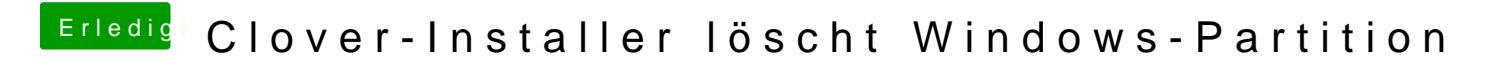

Beitrag von theCurseOfHackintosh vom 22. April 2018, 13:47

Jumper Reset oder CMOS Batterie Raus hilft schon. Ich habe aber mal das gemacht und da kam man nicht in die Shell.